## Download this PDF to your computer and go to www.livescribe.com/player On iOS, open the PDF in Livescribe+.

|    | 9/26                                                          |
|----|---------------------------------------------------------------|
| Ę, | 3,5,79                                                        |
|    | X = 6                                                         |
|    | 1eur = 2008                                                   |
|    | y= # or-medical Students (inthousands)                        |
|    | hhon /car = 2018, 1=374 and in 2008 1=371.                    |
| 4  | Makealineur equa en                                           |
|    | . 12008, x=0 608 89 10 2018, x=10                             |
|    | (0,371)(10,574)                                               |
|    | 10-0 263                                                      |
|    |                                                               |
|    | (6,371) Stheten and (0) 15 the SICP & there 1470, Y=10 x +371 |
| В  | 6.28 / 1/- K= 9                                               |
|    | 1 = 2 = 3 (4) 1 3 7 1                                         |
|    | ソニ 1223 +3 フリ<br>ソニ 552.7 に                                   |
| X  | Verlical and Horizonal ( ne)                                  |
| •  | har zantil 1 non hove & SIEPC OF Zero                         |
|    | Ver. Call 175 have on under 100 slope                         |
|    | Equa 17 01- abol 201011.00: y= Constant                       |
|    | Equalianol-averical . sc: (= constant                         |
| 0  |                                                               |

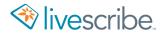

## 9/26

Ex, 3,5,79

X=6

1eur = 2008

y= #01-medical Students (in \*housands)

hhon lear = 2018, 1=574 and in 2008 12371.

4 Marea interrequales

1008, 1:0 608 89102018, 1=10

(0,371)(10,574)

10-8 - 203

(6,371).5 the 1-intercept and 10 18 the SICP & there (ure, y=10 x +371

B F.78/1-1-9

1-1827+374

1-55%7k

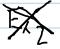

Verlical and Horizonal Inc)

- hor 2001/11 100 have a SIEPC OF 2010

- yer. call 18 have an inder 100 slope

- Equa 1701- Challen Langither : Y= Constant

- Equalion 01- a vall (a) 1.16: 1= constant

 $\circ$ 

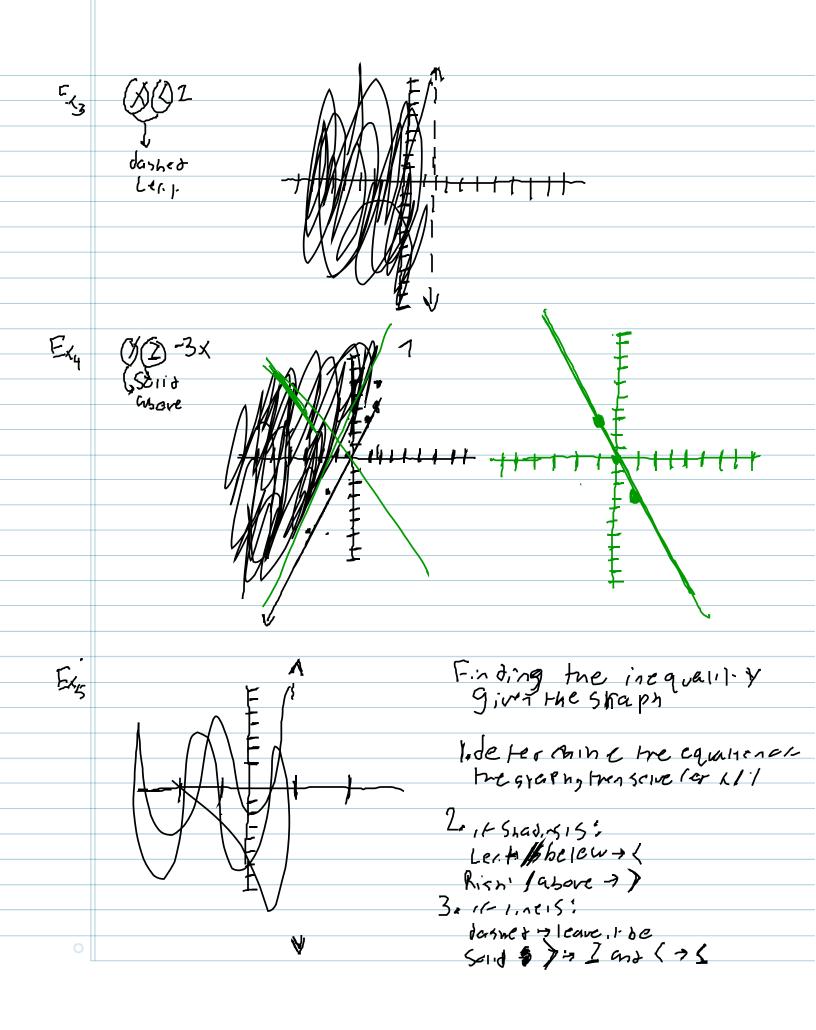

- Exira (red + work sucp 4:30 = 5:30@ 4-235 - 3.7 = 5 days +111 +ne (4:3 +cs+ - Study will the the Ch 3 he view propiens - Email 5855: gover 13 due Sonda 1 = 3.5: Brapning aline using Slope and V-mercin-10574 -to Graph: 1. Plot yaintorcept 2. Use mesicle 10 Plan mereline 1 3. Cannel the pain's with a Straige etge FLG -3(121=3 y = 3/13

Sigle-injer cept form - In jortenow 1- intro CEPT and mesicreg lar con vice herein 1/= Mx/b to mail knzquation (crafine M=5/08C b= 4- intercept SICPC- 3 Y-intercort= (O,C) 1=2115 リーラムトロリンラ人 POIN SICPE GUM - 1- 100 have abound and as cope, 100 con 1-nd the formula UI-al of which fre LCTM's 1/ = 1-cooldinate X, = K-COOYdragie SICP = = = + hraugh (-18,6) Y-1,=m(x-x) 1-6= EL+18) 4-6= EL+15 Y = \frac{1}{2} x + 2 | \* Fre Point de jermines he larm; 11-12 Pain , San , near CEPT, USE SIEPE-IN+COCEPT nan-1 other case, use pain-siere

Writing Slaned Line Equations

- Scretings Sicre is given in one line out mus havegine Porce lill FC 1 . In this case, ise tresiren in egsice to the assertable assertable assertable assertable assertable assertable.
- = 18- tre incomes the perpendicular, him ise the opposite
  reciprocal or the Starpe given and a popular 1-c 1-10 I he equation

Exq

Penni (0,2) Perpondicular to:31/=x-12

34-12 3-13x-4

1 3 GPP. Helipa = -3=-3

0,2 is an intercert, 50; Y=-3x+Z